#### **Using Ancestry.com**

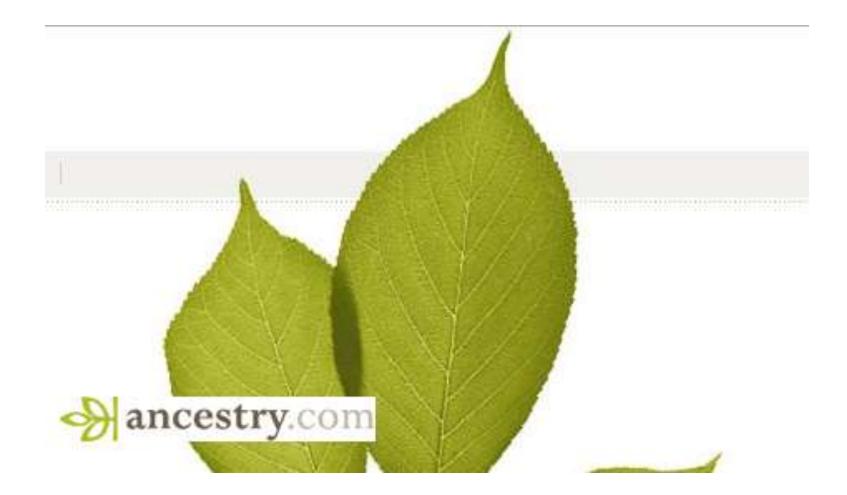

#### by Barbara Branch

## **Features of Ancestry.com**

The World's Largest Genealogy Database

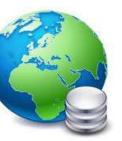

- 3 million paying subscribers
- 100 million family trees containing more than 11 billion ancestral profiles
- > 1 billion searches monthly
- Contains more then 20.0 billion records/6 billion USA Records
- Access to records from USA, UK, Ireland, Canada and many more countries
- Records back to 13<sup>th</sup> century
- Updated daily with thousands of entries
- 15 Million people in DNA network

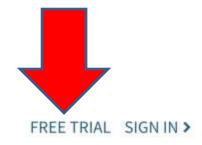

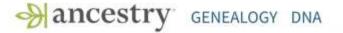

# Every family has a story. Find yours.

Build a family tree and see your story emerge.

Learn more

PA

# 5480745 L

# **Ancestry.com's Membership Costs**

Basic membership is free (a valid email address is required).

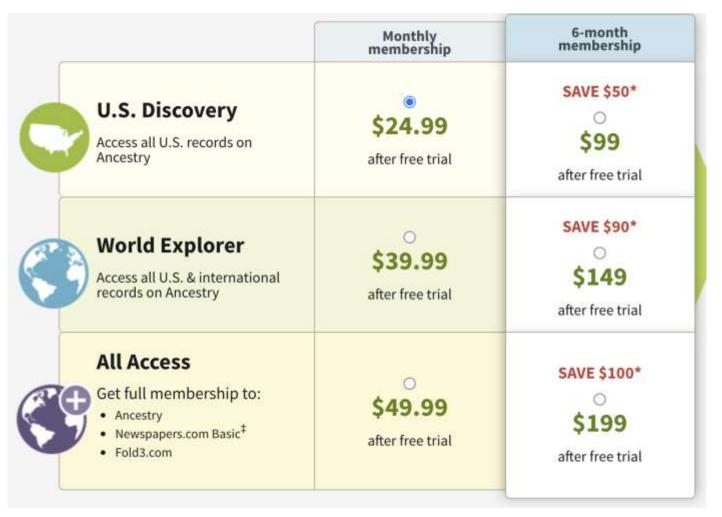

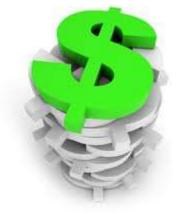

Watch website for deals, especially around holidays

### **Register for Free to Ancestry.com**

#### → ancestry

| Create A<br>Set up a free | ccount<br>Ancestry account. |
|---------------------------|-----------------------------|
| First Name                | Last Name                   |
| First Name                | Last Name                   |
| Email Address             |                             |
| Email Address             |                             |
| Confirm Email Address     |                             |
| Confirm Email Address     |                             |
| Create Password Show Pas  | sword                       |
| Password                  | ۲                           |

#### What is available in the free account?

- Access <u>free databases</u>
- (If you have a DNA test) activate your DNA test
- (If you have a DNA test) view your DNA ethnicity estimate and DNA matches
- View the DNA results of anyone who invites you to see theirs
- Create, edit, and delete family trees
- View educational videos in <u>Ancestry Academy</u>
- Share trees with friends and family
- View family trees to which you're invited
- Respond to messages from other members
- Post to Ancestry Message Boards
- Read tips from our experts on the <u>Ancestry Blog</u>

#### **Create Ancestry.com Account**

Sign Up

Create your Ancestry.com account

| First name               | Middle name |
|--------------------------|-------------|
| Last na <mark>m</mark> e |             |
| Email address            |             |
|                          |             |
| Choose a password        |             |

#### **Create and Manage Trees**

| incestry | Home         | Trees    | Search   | DNA         | Help  | Extras     |
|----------|--------------|----------|----------|-------------|-------|------------|
| D        | r. Barbara L | ee Branc | h Family | ~           | Hit a | brick      |
| R        | ichard Maas  | s Family |          |             | Hire  | an expe    |
| м        | y Heritage   |          |          |             |       |            |
| В        | ranch        |          |          | ie          | epage |            |
| J        | oan's Tree   |          |          |             |       | Ins        |
| R        | ouse Family  | Tree     |          | -           |       | Sel<br>de: |
| н        | ershey Fam   |          |          | clic<br>bel |       |            |
| М        | ize Family T | ree      |          | -           |       | ico<br>paj |
| G        | eorge Curie  | n Branch | i.       |             |       | loc        |
| к        | aplan Famil  | y Tree   |          |             |       |            |
| c        | reate & Man  | age Tree | 25       | _           |       |            |

You can have as many trees as you want.

Many people make different trees for each branch of the family rather than one big tree.

## **Create New Tree & Upload GEDCOM**

| Ances | stry                                                                                                    | HOME                    | TREES              | SEARCH                  | DNA     | HELP  | EXTRA | S                    |
|-------|----------------------------------------------------------------------------------------------------|-------------------------|--------------------|-------------------------|---------|-------|-------|----------------------|
|       |                                                                                                    |                         |                    |                         |         | MY TR | REES  | TREES SHARED WITH ME |
|       | Name                                                                                                    |                         |                    |                         |         |       |       |                      |
|       | and the second second se | lants of A<br>e overvie | Alexander<br>w Man | Cleeton<br>age tree     |         |       |       |                      |
|       |                                                                                                    | lants of S<br>e overvie |                    | oenezer Bro<br>age tree | ookbank |       |       |                      |
|       | 1000                                                                                                    | milyHisto<br>e overvie  |                    | age tree                |         |       |       |                      |
|       | Name                                                                                                    |                         |                    |                         |         |       |       |                      |
|       | 🕂 Create                                                                                                    | e a new ti              | ree 🔔 U            | pload a GE              | DCOM fi | le    |       |                      |

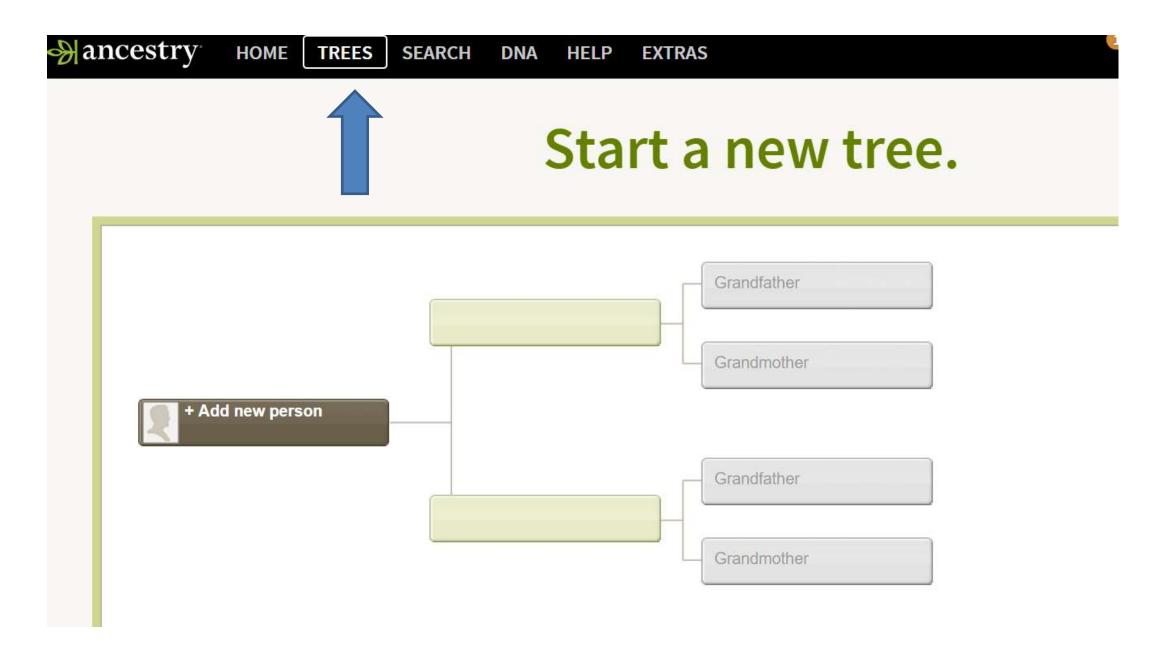

# Choose Family Trees – Pedigree View

**D**r. Barbara Lee Branch

| -C Dr. Barb | Dr. Barbara Lee Branch Family | ~                           |                                    |                     |
|-------------|-------------------------------|-----------------------------|------------------------------------|---------------------|
|             | Richard Maas Family           |                             |                                    |                     |
|             | My Heritage                   |                             |                                    |                     |
| ନ୍ଦ୍ର<br>ଅ  | Branch                        |                             |                                    | Thomas B Branch     |
| +           | Joan's Tree                   | laiborn BRANCH              | William Curtis Branch<br>1870-1940 | Sinthia E ARENDALE  |
|             | Rouse Family Tree             | Branch                      | Felicia H. GUNTER                  | Mary Althea West    |
| 8           | Hershey Family Tree           |                             | Charles F OLIVER<br>1867-1939      | George W OLIVER     |
|             | Mize Family Tree              | urtis OLIVER                | Eva Drennan<br>1870-1955           | Charles W Drennan   |
| Sibli       | George Curien Branch          |                             | Venas Earnest Niquette             | Venant ( Niquette   |
| + AL        | Kaplan Family Tree            | n Jay Niquette              | Emma Basnett                       | Eliza Jane Mudge    |
|             | Create & Manage Trees         | liquette                    | 1861-1947                          | Cynthia Jane Poston |
|             |                               | ena Olive Perry<br>897-1991 | Samuel Colsom Perry<br>1857-1947   | Rebecca Kincaid     |

#### **Family View**

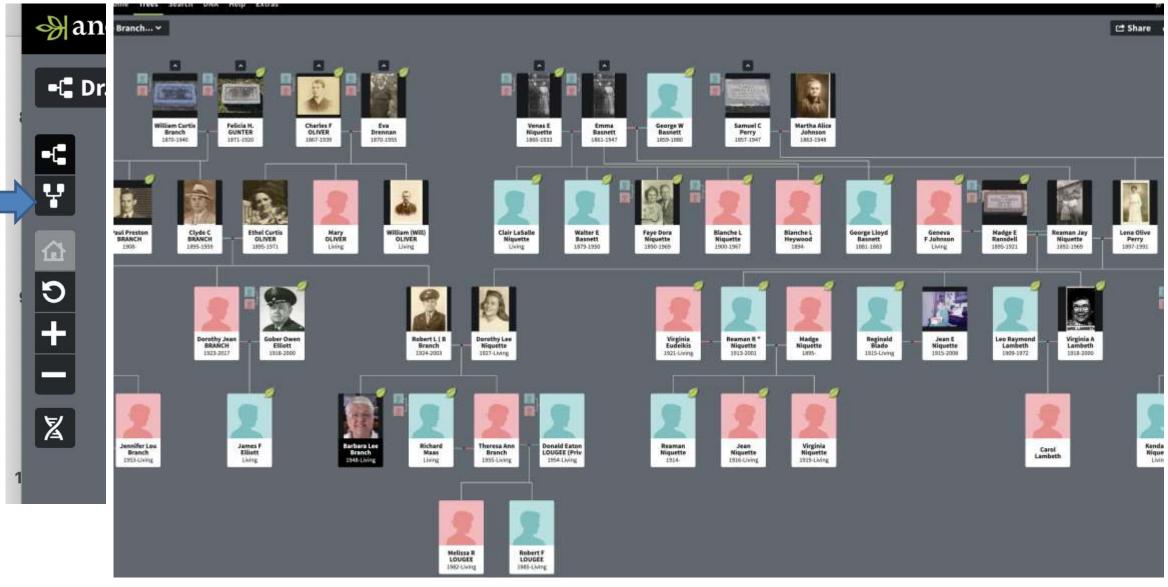

### Adding To A Family Tree From Tree

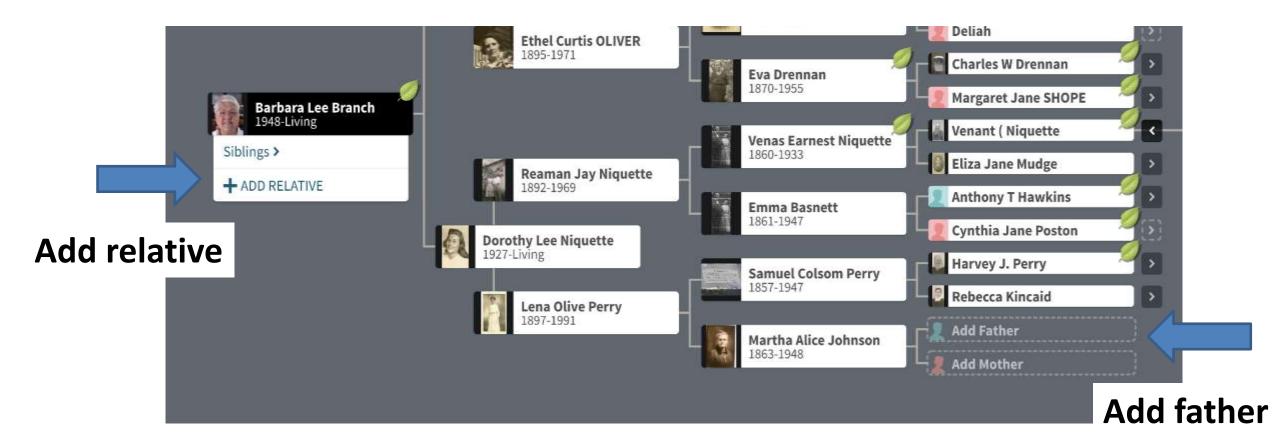

# **Individual Profile**

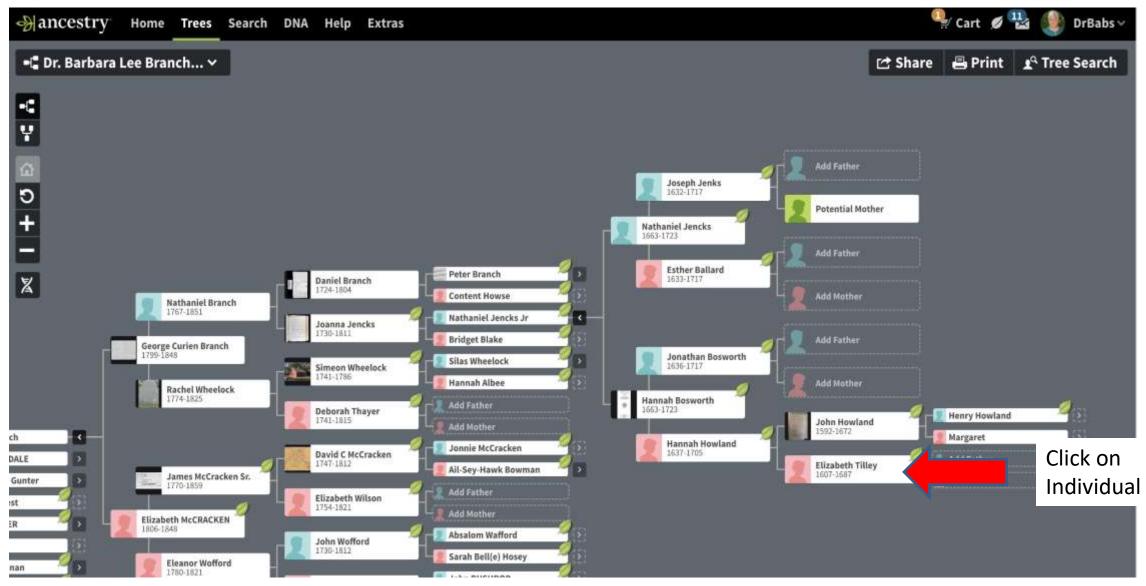

# **Individual Profile**

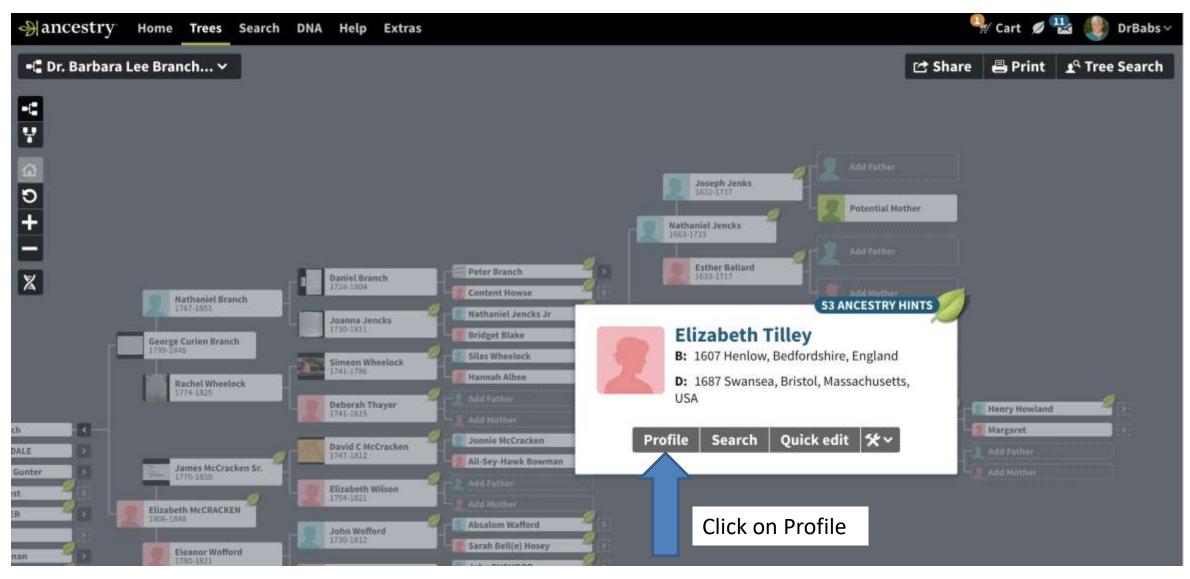

# **Individual Profile**

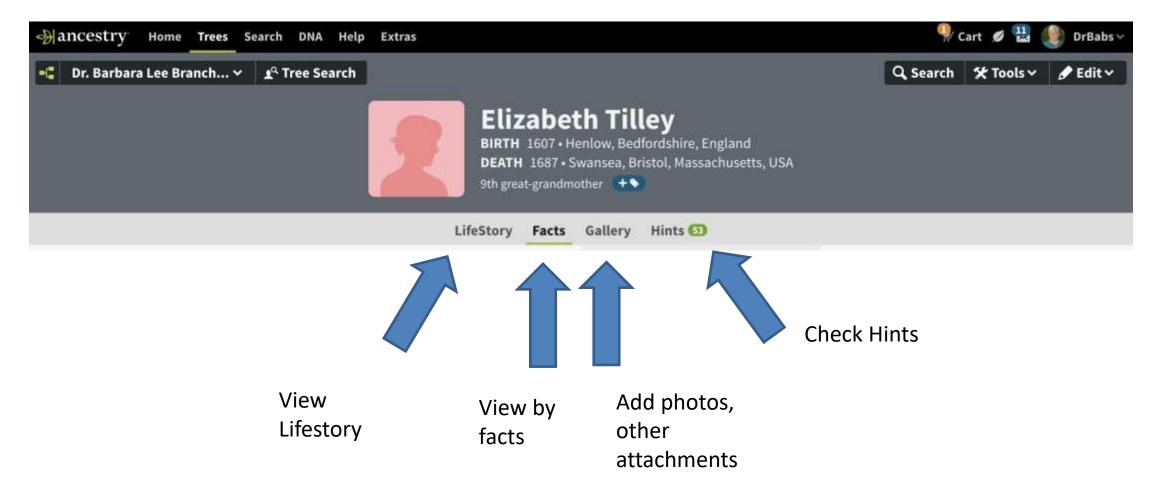

# **Facts View**

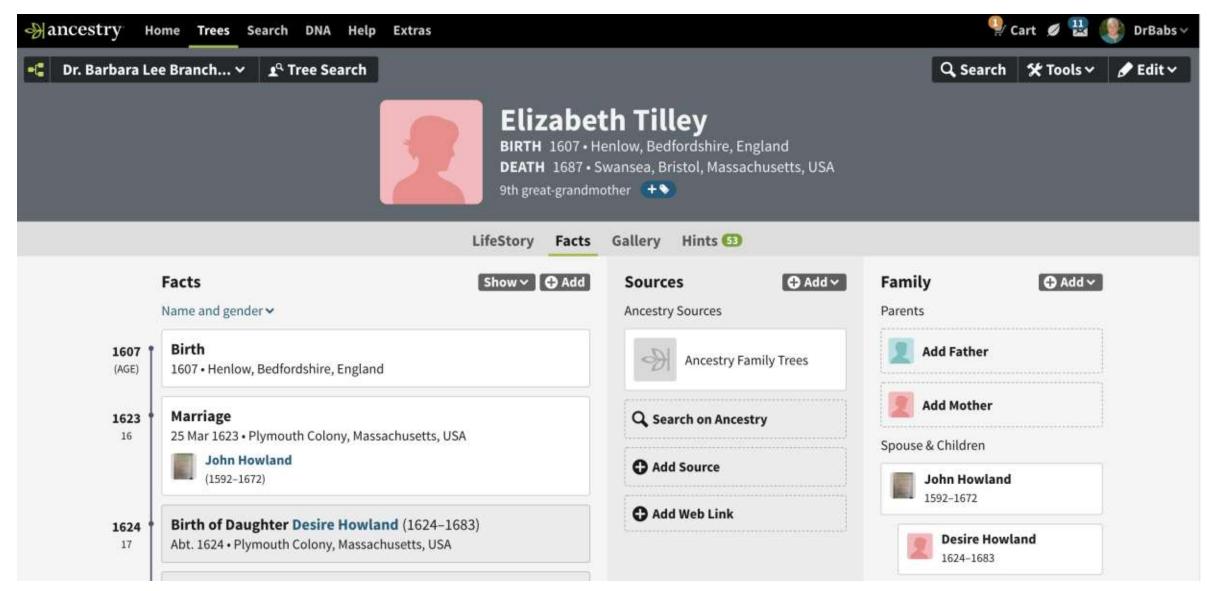

# Lifestory View

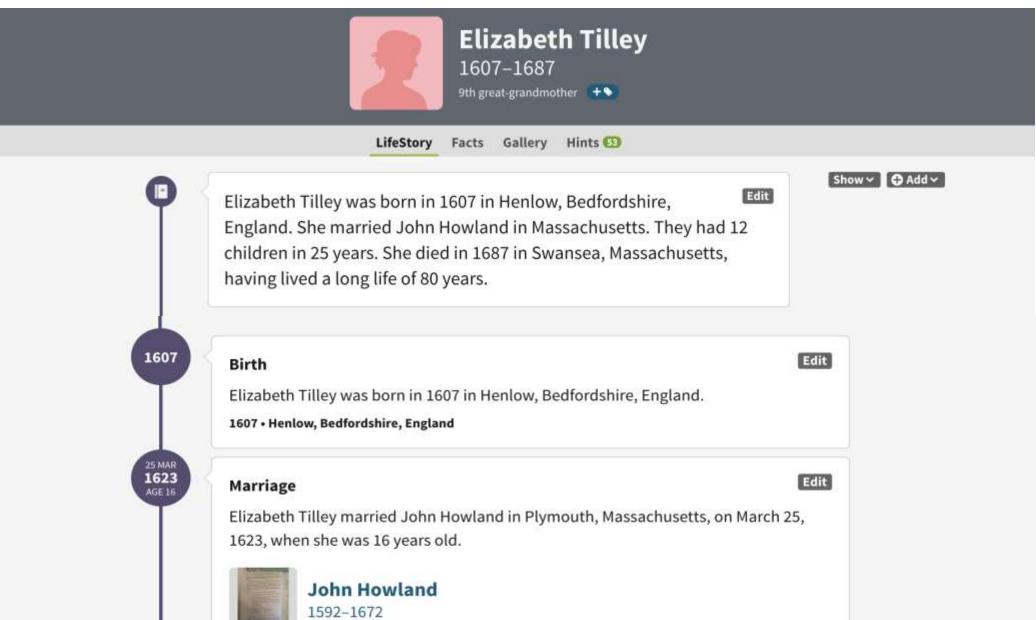

# Gallery

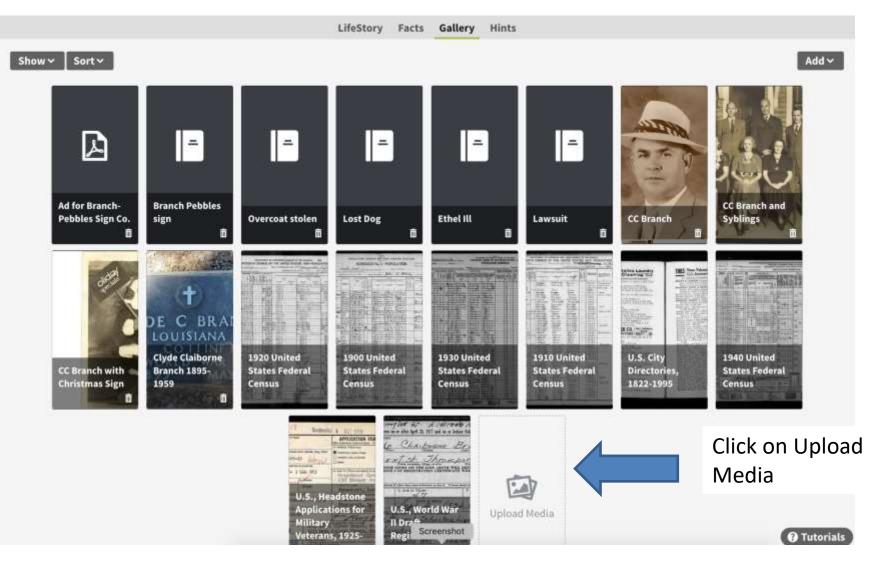

# Tools Menu

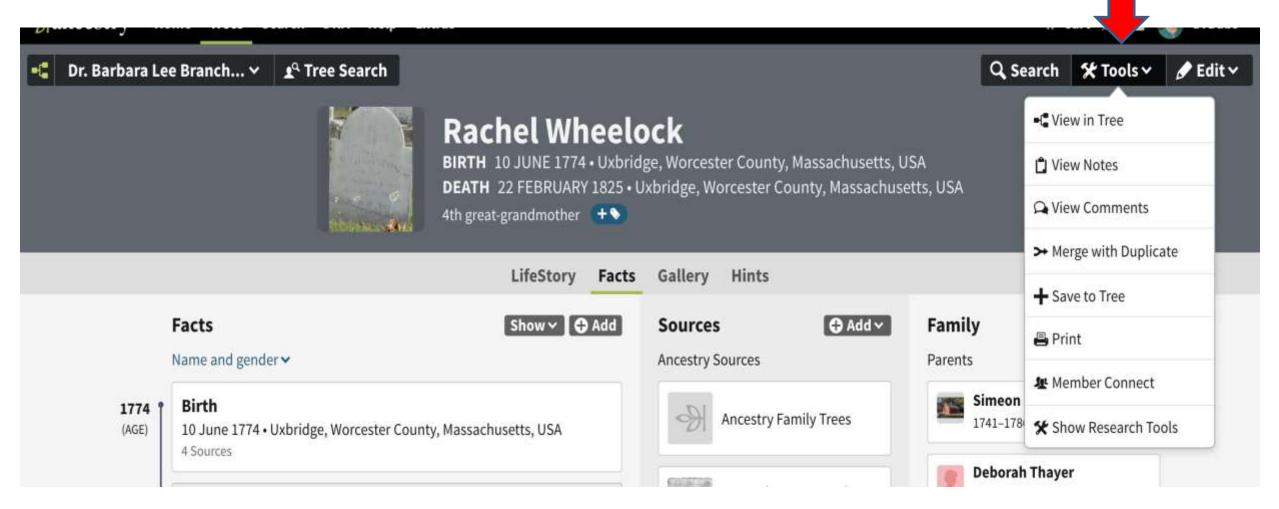

### Adding To A Family Tree From Profile

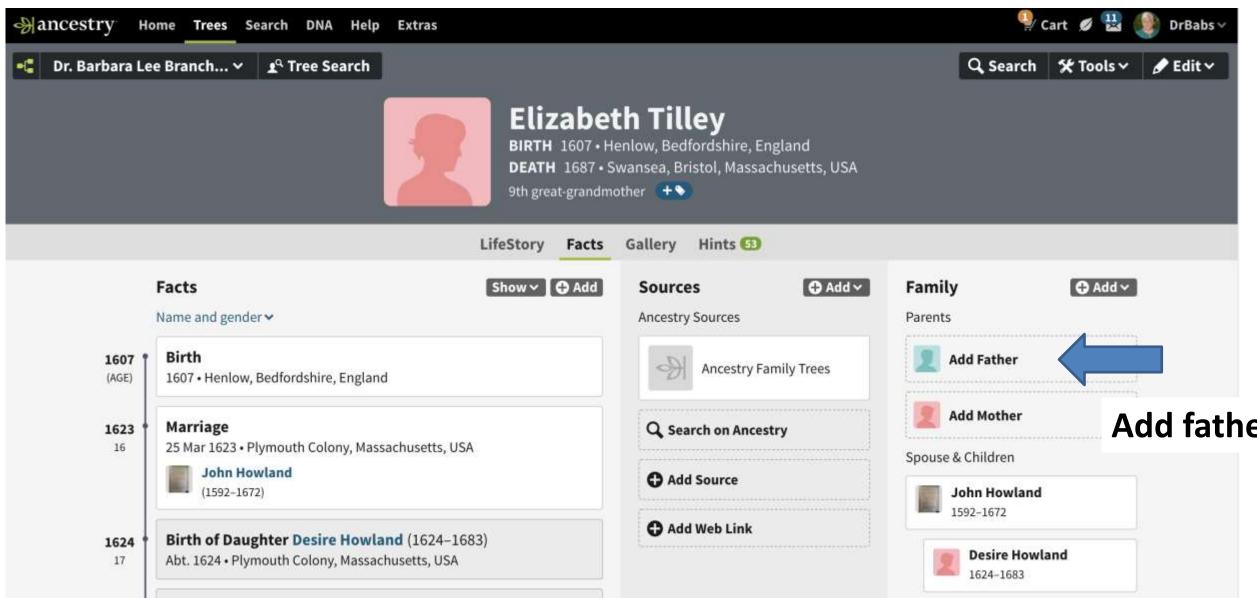

### Wavy Leaves - Hints

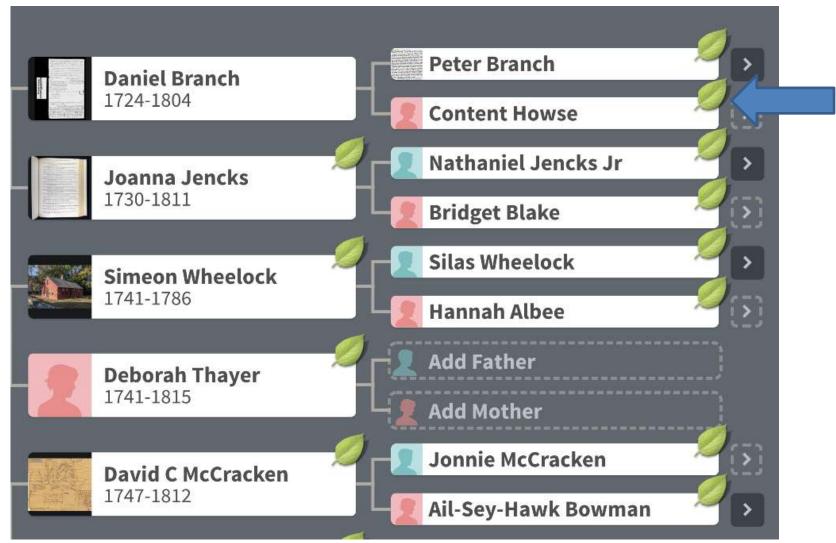

### Hints

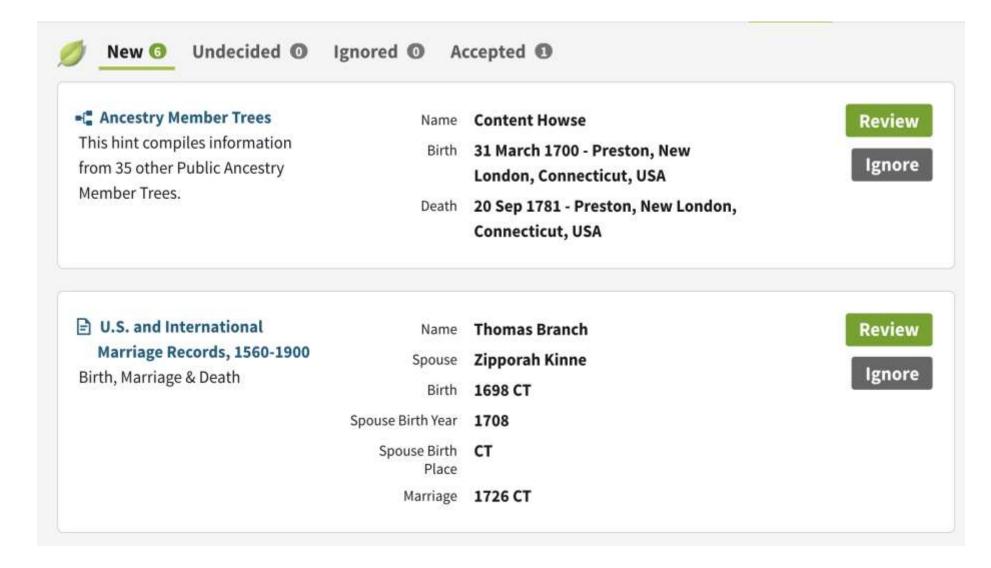

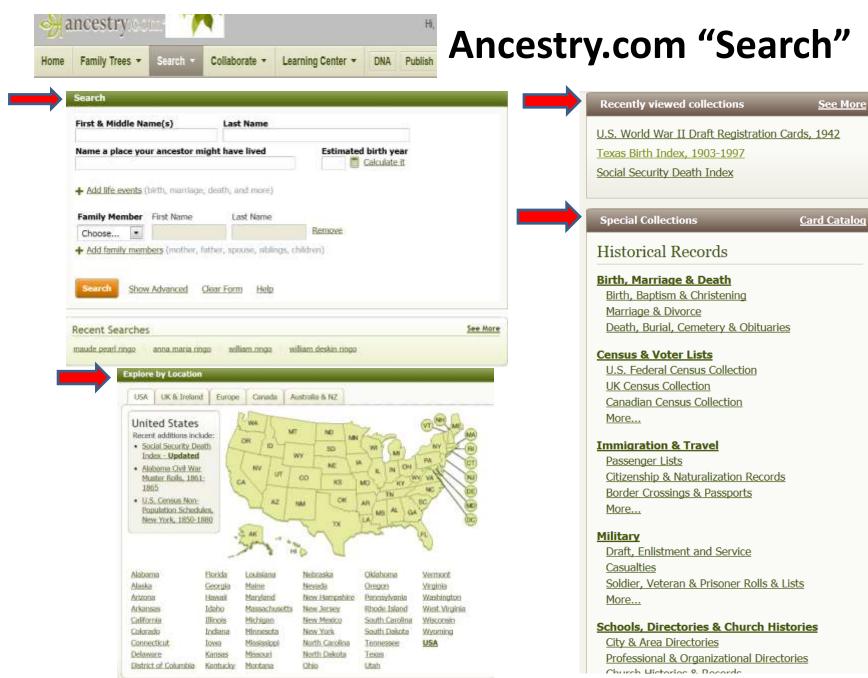

Ancestry.com Class

# **Ancestry.com's "Search" Methodology**

Hover your cursor over the Search tab at the top of most pages on Ancestry.com.

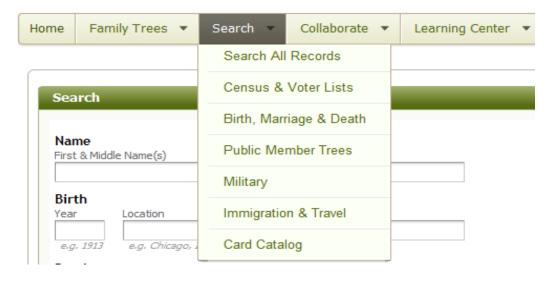

A drop down box will appear, and you can choose to search from the following options:

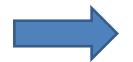

Search All Records

- Census & Voter Lists
- ■Birth, Marriage & Death
- ■Public Member Trees
- Military
- ■Immigration & Emigration
- ■Card Catalog

# Sample Simple Search

|                           |                                       |                                        | Search     |   |                                                                                                 |  |  |  |
|---------------------------|---------------------------------------|----------------------------------------|------------|---|-------------------------------------------------------------------------------------------------|--|--|--|
| First & Middle Nam        | e(s)                                  | Last Name                              |            |   | Recently Viewed + See more                                                                      |  |  |  |
| Clyde Claiborn            | 63                                    | BRANCH                                 |            |   | Collections                                                                                     |  |  |  |
| Exact  Place your ancesto | r might have lived                    | 🗌 Exact                                | Birth Year |   | 1930 United States Federal Census<br>Public Member Trees                                        |  |  |  |
| City, County, State,      |                                       |                                        | 1895       |   | California, Federal Naturalization Records, 184<br>1999                                         |  |  |  |
|                           | fewer options 🔨 📃 Match all ter       |                                        | 🖸 Exact +/ |   | U.S., Army Transport Service, Passenger Lists,<br>1910-1939<br>Georgia, Deed Indexes, 1927-1979 |  |  |  |
| Add event: Birth          | Marriage Death Lived In An            | y Event More 🗸                         |            |   |                                                                                                 |  |  |  |
| Birth                     | Year Location<br>1895 Reform, Pickens | County, Alabama, U                     | ISA        | × | Special Collections + Card Catalog                                                              |  |  |  |
|                           | Exact +/ Exact to                     | ,,,,,,,,,,,,,,,,,,,,,,,,,,,,,,,,,,,,,, |            |   | Historical Records                                                                              |  |  |  |
| Death                     | 1959 Shreveport, Cad                  | ldo Parish, Louisiana                  | a, USA     | × | Birth, Marriage & Death<br>Birth, Baptism & Christening                                         |  |  |  |
|                           | Exact +/ Exact to                     |                                        |            |   | Marriage & Divorce                                                                              |  |  |  |
| Lived In                  | Shreveport, Lou                       | iisiana, USA                           |            | × | Death, Burial, Cemetery & Obituaries                                                            |  |  |  |
|                           | 🗍 Exact                               |                                        |            |   | Census & Voter Lists                                                                            |  |  |  |

# **Family Tree Search**

| Member T                                                                                              | Hyperlink                                                                                                    | Parents                                            |
|----------------------------------------------------------------------------------------------------|----------------------------------------------------------------------------------------------------|----------------------------------------------------|
| Branch Family Tree<br>Public Member Tree<br>8 attached records, 12<br>sources                         | Clyde Claiborne BRANCH<br>Birth: 2 Sep 1895 - Reform, Pickens, Alabama, USA<br>Death: 12 MAY 1959 - Louisiana, USA<br>Spouse: Ethel Curtis Oliver Branch                | — F: William Curtis Branch<br>M: Felicia H. GUNTER |
| Dr. Barbara Lee Branch<br>Family<br>Public Member Tree<br>12 attached records, 17<br>sources 🔊 photos | Clyde Claiborn BRANCH<br>Birth: 2 Sep 1895 - Reform, Pickens, Alabama, USA<br>Death: 12 MAY 1959 - Shreveport, Caddo,<br>Louisiana, USA<br>Spouse: Ethel Curtis OLIVER  | — F: William Curtis Branch<br>M: Felicia H. GUNTER |
| Kellie Mitchell Family Tree<br>Public Member Tree<br>5 attached records, 15<br>sources 🔊 photos       | Clyde Claiborne BRANCH<br>Birth: 2 Sep 1894 - Reform, Pickens, Alabama, USA<br>Death: 12 MAY 1959 - Shreveport, Caddo,<br>Louisiana, USA<br>Spouse: Ethel Curtis Oliver | — F: William Curtis Branch<br>M: Felicia H. GUNTER |
| Dr. Barbara Lee Branch<br>Family<br>Public Member Tree<br>12 attached records, 16<br>sources          | Ethel Curtis OLIVER<br>Birth: 27 Dec 1895 - Portsmouth, Scioto, Ohio, USA<br>Death: 15 SEP 1971 - Shreveport, Caddo,<br>Louisiana, USA<br>Spouse: Clyde Claiborn BRANCH |                                                    |

#### **Sample Search Results** Branch Family Tree ~ 1 Tree Search janbranch\_1 Q Search 🛠 Tools 🗸 Clyde Claiborne BRANCH BIRTH 2 SEP 1895 • Reform, Alabama DEATH 12 MAY 1959 · Shreveport, Louisiana Gallery LifeStory Facts Family Facts Show~ Sources Name and gender ~ **Ancestry Sources** Parents William Curtis Branch Birth 1900 United States Feder-1895 1870-1940 (AGE) al Census 2 Sep 1895 • Reform, Alabama 7 Sources Felicia H. GUNTER 1910 United States Feder-1871-1920 Birth of Brother Willett W. BRANCH (1896-) 1896 al Census Jul 1896 • Reform, Alabama Siblings ~ Spouse & Children 1920 United States Feder-Birth of Sister Iva Irene BRANCH (1898–1985) 1898 al Census **Ethel Curtis Oliver Branch** 17 Jul 1898 • Alabama 2

-

#### **Sample Search Results**

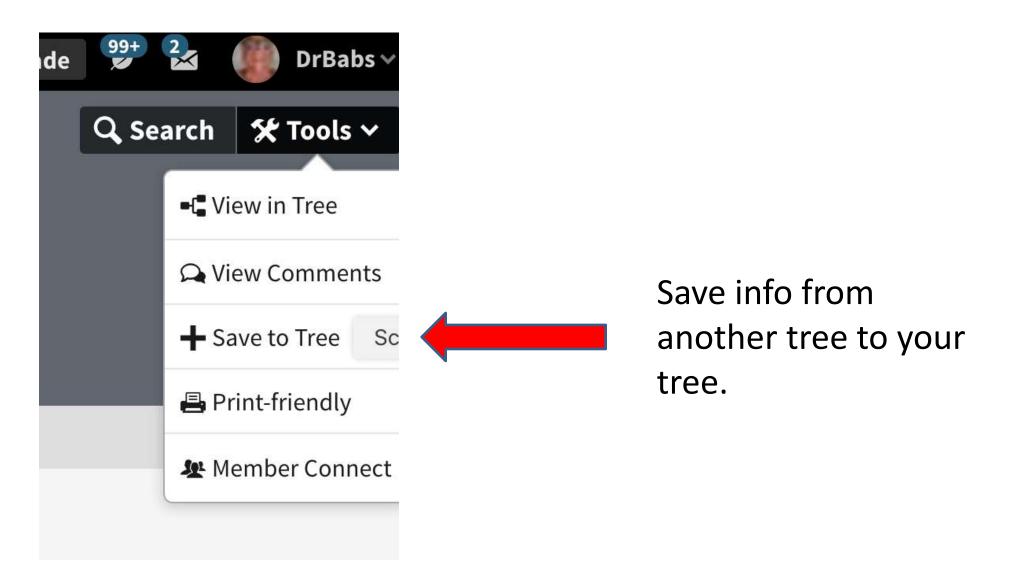

#### **Explore by Location**

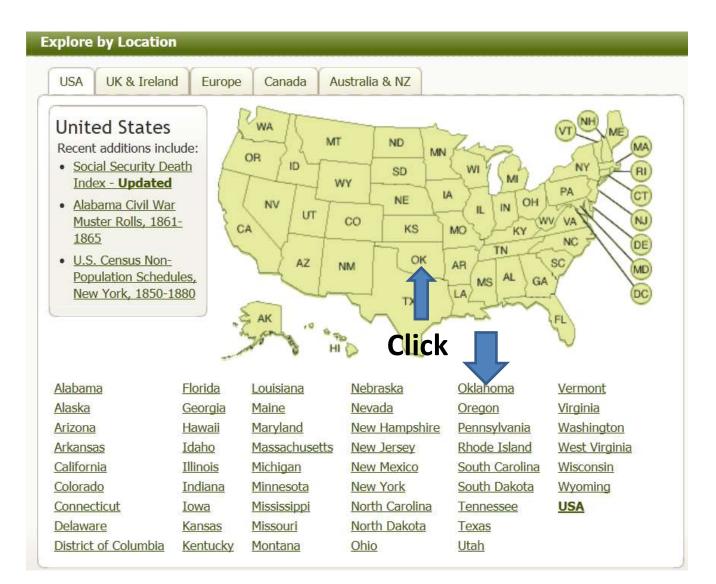

# Searching with Keywords

 Often, more data is found in an original record than the number of fields provided by a search template would indicate. If you do have additional information, you can enter this data in the keyword field in order to refine your search results. Using the keyword field like this is especially helpful if your ancestor has a common name and you are getting more results than you can easily review.

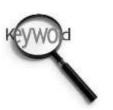

| More   |                         |  |  |
|--------|-------------------------|--|--|
| Keywo  | ord                     |  |  |
|        |                         |  |  |
| e.g. p | ilot or "Flying Tigers" |  |  |

# Search Results

#### **1930 United States Federal Census**

| First & Middle Na | ame(s)   |           | Last Name                    | Chille Contraction |
|-------------------|----------|-----------|------------------------------|--------------------|
| Clyde Claiborn    |          | E3        | BRANCH                       | NATIONAL           |
| Exact             |          |           | Exact                        | ARCHIVES           |
|                   | Year     | Location  |                              |                    |
| Birth             | 1895     | Reform,   | Pickens County, Alabama, USA |                    |
|                   | Exact +/ | Exact t   | 0                            | Browse this        |
| Lived In          |          | Portsmo   | uth, Scioto, Ohio            | To browse thi:     |
|                   |          | 🗌 Exact t | 0                            | the options be     |
|                   |          |           |                              | State              |
| Arrival           |          |           |                              | Choose             |

# **To View Original Record**

#### Clyde Branch in the 1930 United States Federal Census

| Family"                   |                               | Remov                              |
|---------------------------|-------------------------------|------------------------------------|
| Realized and              | Name:                         | Clyde Branch                       |
|                           | Birth Year:                   | abt 1895<br>[ <i>02 Sep 1894</i> ] |
| View                      | Gender:                       | Male                               |
| A DE LA VERSE AND AND A   | Race:                         | White                              |
| View blank form           | Birthplace:                   | Alabama                            |
| 🖋 View/Add alternate info | Marital status:               | Married                            |
| A Report issue            | Relation to Head of<br>House: | Head                               |
|                           | Home in 1930:                 | Portsmouth , Scioto , Ohio , US    |
|                           | Map of Home:                  | View Map                           |
|                           | Street address:               | Fifth St                           |
|                           | Ward of City:                 | Fourth                             |
|                           | House Number:                 | 1836                               |
|                           | Dwelling Number:              | 200                                |
|                           | Family Number:                | 218                                |
|                           | Home Owned or<br>Rented:      | Owned                              |
|                           | Home Value:                   | 3500                               |
|                           | Radio Set:                    | Yes                                |
|                           | Lives on Farm:                | No                                 |

# **Actual Census Record**

|                    |          |          |           | Hante- | 1930 Unit<br>oi |          | es<br>ioto |               | era<br>Port |      |      |       |            |     | Cly |           | Branch     | Contractory of the second | Sand and             | ~        | Sa | ved | ~    |
|--------------------|----------|----------|-----------|--------|-----------------|----------|------------|---------------|-------------|------|------|-------|------------|-----|-----|-----------|------------|---------------------------|----------------------|----------|----|-----|------|
| Line No.<br>Street | House No | Dwelling | Family Ne | L.<br> | Name            | Relation | Home Ow    | Home<br>Value | Radio       | Farm | Sex  | Ada   | Marital St | iap |     | Reads & V | Birthplace | Father<br>Birthplace      | Mother<br>Birthplace | Language |    | 8   |      |
| 50                 | LIKE     | CSPE.    | 94        | my     | Schel           | Wils-H   | ľ          |               |             | V    | FA   | +     | m          | 17  |     | -         | Kentucky   | Kentuck                   | T. C                 |          | 80 |     | Ε    |
| 1                  | 1836     | 200      | 2/8       | Brance | 6 Clipter       | Head     | 0          | 3500          | R           | 10   | 1 34 | 34    | -m         | 13  | m   | -         | alabarria  | aslama                    | alalana              |          | 82 |     |      |
| 2                  |          |          |           |        | athe            | 10:1. 11 |            |               |             | V    | EM   | . 9.1 | AS W       | 1   | -   | 24        | april      | ahis                      | ahre                 |          | 59 |     | - (4 |
| 3                  | 1        |          |           |        | Clype fr.       | son      |            |               |             | V    | nn   | 11    | 9          |     | -   | 7.00      | Chart      | alabahma                  | Chri                 |          | 舜  |     | -    |
| 4                  |          |          |           |        | Bield           | son      |            |               |             | V    | nn   | 18    | 3          |     | ins | m         | alus       | alabetina                 | Chis                 |          | 列  |     |      |
| 5                  |          |          |           |        | Doroth          | sanger   |            |               |             | V    | FN   | 7     | S          |     | h   | -941      | Obis       | alstahma                  |                      |          | 列  |     | 3    |
| 6                  |          |          |           |        | Bothy           | son      |            |               |             | V    | MIN  | 15    | S          |     | in  | 10-       | abis       | alabafuna                 |                      |          | 朔  |     | I    |
| 1 3                | ilia     | 201      | 210       | Mich   | Ques A.         | the      | P          | 24.00         | 1.1         | Val  | 1 1  | 1 2   | 4 M        | 27  | -   | 100       | Indiana    | Redine                    | Indiana              |          | 60 |     | E    |

## **Saving Census Record**

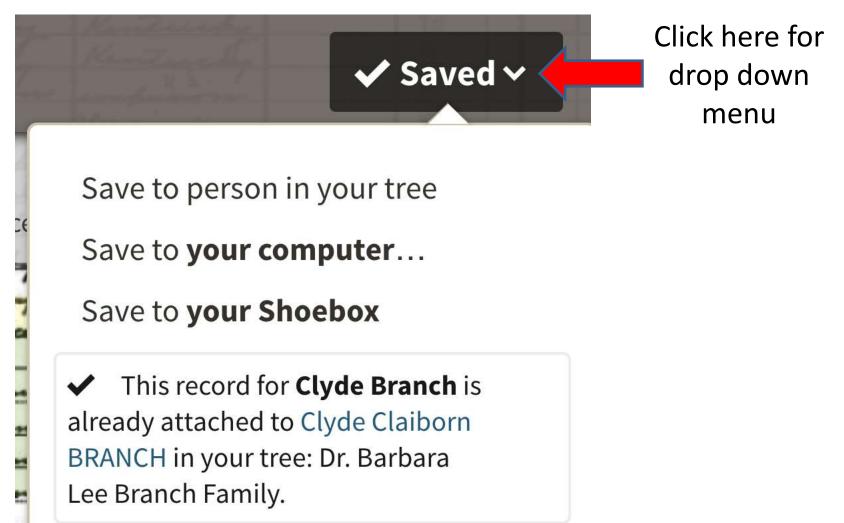

# Saving the Census Record (2)

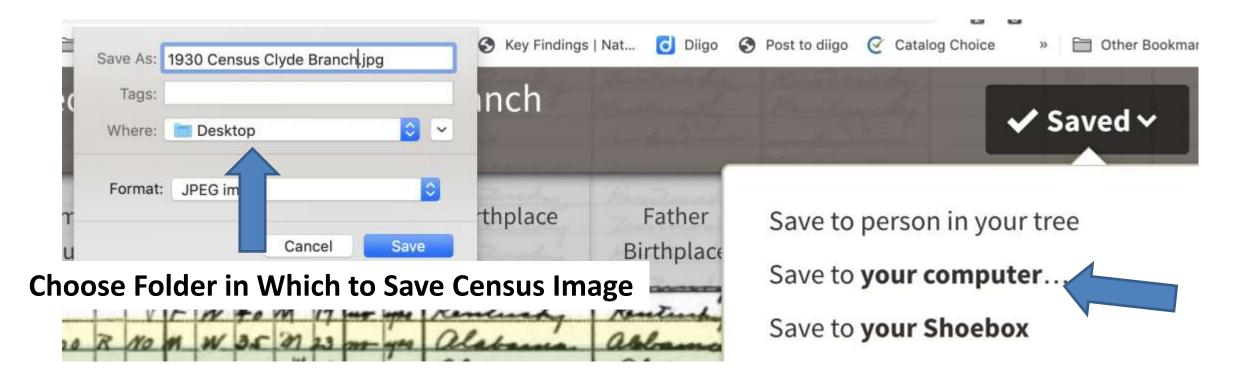

#### **Free Ancestry.com Databases**

 One of Ancestry.com's best kept secrets is that they have over 1,225 always-free databases. You may be asked to sign up for a free account, but the account is free, no strings attached.

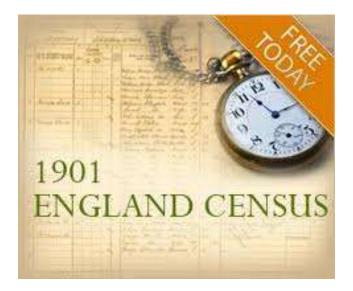

# **Finding Free Ancestry. Com Databases**

- Log into your ancestry.com account.
- Hover your cursor over the SEARCH tab.
- Select CARD CATALOG from the dropdown menu.
- Type "FREE" in Keywords search box.

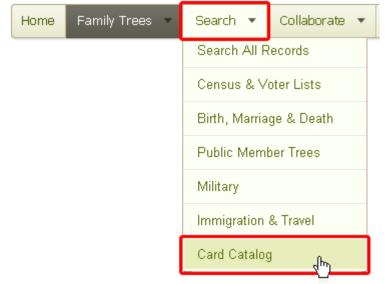

#### Ancestry Database Card Catalog

Let us help you find the database you need. For quick results, simply enter keywords or other information you're seeking below and click "Search." You can also <u>browse a list of databases</u> if you'd prefer.

| je o Deatri |                     |
|-------------|---------------------|
| er Trees    | Database Title      |
|             | Keyword(s)<br>free  |
| & Travel    | $\mathbf{\uparrow}$ |
| du.         |                     |

# **Other Features**

- Blog
- Ancestry Academy Videos
- Ancestry Community and Collaboration
- Syncs with RootsMagic Software
- Newspapers.com
- Fold3.com Military Records
- Findagrave.com
- World Research
- Pro Genealogists
- IPhone and Android apps

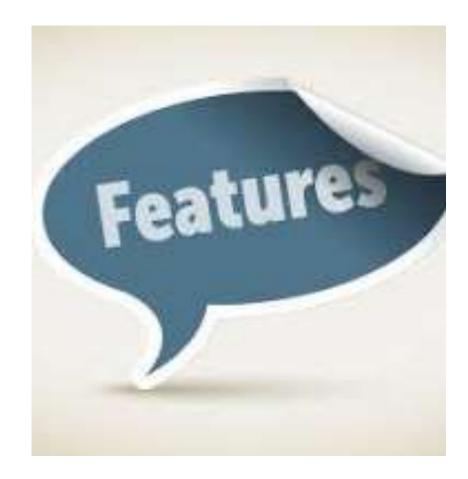

# **Ancestry.com's DNA Testing**

 Ancestry.com has a DNA testing facility whereby you can discover your genetic genealogy simply by ordering a test kit and sending your DNA sample back to Ancestry.com. These tests are provided at a reasonable cost, and keep giving new information as more members take DNA tests.

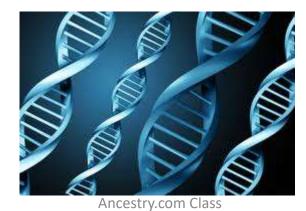

#### Ancestry.com's "DNA"

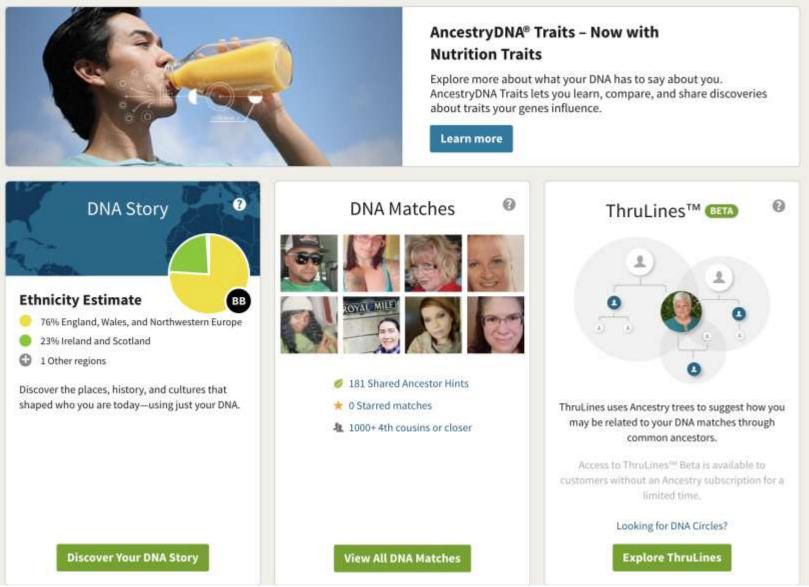

## **Explore Ancestry.com**

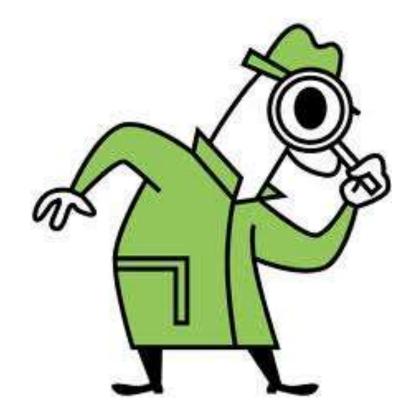